## C365EC Release notes release 21.3.0.1

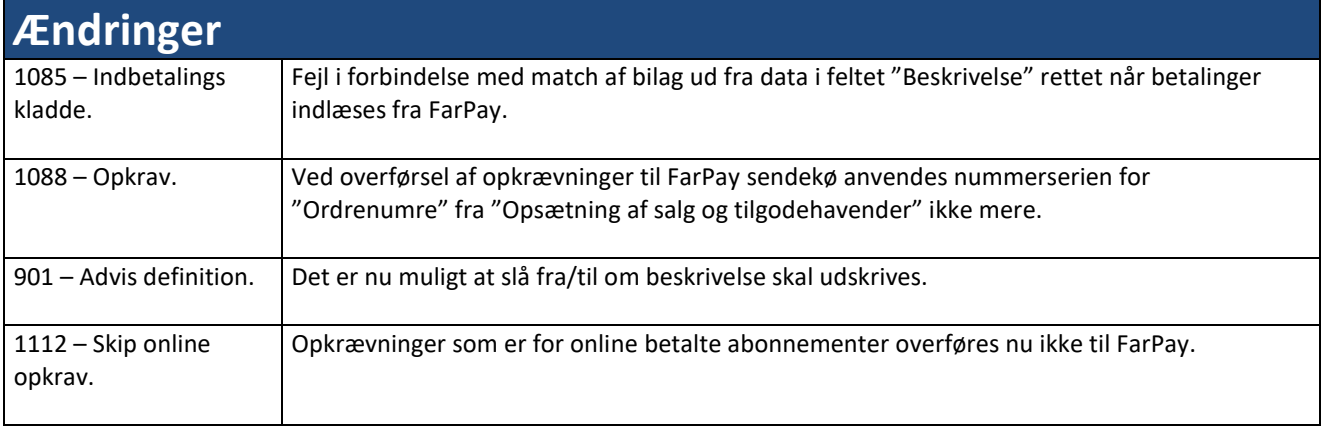